# **A EXPERIÊNCIA DE CRIAÇÃO DE UM CURSO ATRAVÉS DE SOFTWARE DE AUTORAÇÃO DE MULTIMÍDIA: UMA INTRODUÇÃO**

**Luciana Irene Amaral Fleischhauer - M. Eng.[1](#page-0-0)**

**Ana Cláudia Garcia Barbosa - Bel. Anal. Sist.[2](#page-0-1)**

**Fabiane Barreto Vavassori - Bel. C. Comp.<sup>2</sup>**

**Fernando Álvaro Ostuni Gauthier - Dr. Eng. <sup>2</sup>**

#### **Abstract:**

*The paper presents an introduction to multimedia technology and its evolution. Multimedia elements and tools are defined and multimedia authoring tools listed. A script* for multimedia creation is suggested. The script was used during the *development multimedia Software for a production management course. Some remarks about the project development are commented. Finally, the way in which the interactive Software can help in the user's learning process is evaluated.*

#### **Resumo:**

*O artigo apresenta uma introdução à tecnologia de multimídia apontando a sua evolução. São definidos os elementos de multimídia, as ferramentas e listados algumas ferramentas de autoria de multimídia. É sugerido um roteiro para criação em multimídia. Esse roteiro foi usado durante o desenvolvimento do software multimídia para um curso de gestão da produção. Algumas colocações sobre o desenvolvimento do projeto são comentadas. Finalmente, é avaliado a forma pela qual o software interativo pode auxiliar no processo de aprendizagem do usuário.*

**Palavras Chaves**: [software educacional] [multimídia] [aprendizagem] [ferramentas de autoria]

<span id="page-0-0"></span>1 Universidade do Vale de Itajaí

-

 Centro de Ciências Tecnológicas - Curso de Ciência da Computação - Campus IV Rua Patrício Antônio Teixeira s/n - Jardim Carandaí - Biguaçu - SC - 88160-000 luciana@eps.ufsc.br

<span id="page-0-1"></span><sup>2</sup> Programa de Pós-Graduação em Ciência da Computação

Universidade Federal de Santa Catarina

Campus Universitário - Caixa Postal 476 - Florianópolis - SC

#### **1. Introdução**

Cada nova tecnologia de comunicação de massa aprende de sua predecessora. Novas tecnologias não substituem completamente as técnicas anteriores, mas estimulam algumas emoções a mais. Imagina-se que, nos tempos das "cavernas", a comunicação teve sua origem, quando os homens iniciaram com os sinais. Depois surgiu a comunicação oral e, posteriormente, a escrita. Lévy, apresenta em seu livro a relação existente entre sociedades orais e escritas, da diferença na evolução do raciocínio e da forma como cada uma guardava suas experiências. Parente, em seu livro, também apresenta alguns aspectos. Nas sociedades orais, o conhecimento era transmitido e gravado na memória de cada indivíduo, e estava sujeito a alterações. Já nas sociedades com cultura escrita os registros começaram a ser mais confiáveis, porém poucos eram os iniciados que tinham acesso ao conhecimento, ao saber. Na medida em que as sociedades foram evoluindo, mais seres começaram a ler e escrever, e foi surgindo a necessidade de levar a informação até audiências maiores.

O primeiro verdadeiro meio de comunicação de massa foi o jornal, porque apresentava um baixo custo com algum controle sobre o seu conteúdo. Quando o rádio trouxe as notícias, a música e o teatro, foi desenvolvida uma dependência da informação de áudio. Quando o cinema chegou através da televisão, surgiu um novo meio de influenciar as emoções. Gráficos por computador e edição digital surgiram, permitindo cenas e efeitos além da capacidade de um filme ou de uma câmera de vídeo.

A mídia cresceu e tende a crescer ainda mais tendendo à globalização. Nos jornais o acesso era local. Com o rádio e a televisão, o meio de comunicação expandiu para aspectos regionais e com o advento da internet pretende-se alcançar o mundo inteiro, conforme pode ser observado na figura 1. Chega-se à era da informática. Tem-se hoje todas as tecnologias anteriores reunidas em um único PC (*Personal Computer*). Já se fala em uma convergência entre a TV e a internet, tanto pelo PC quanto pelo aparelho de TV [4]. Tudo isso se deve à evoluções ocorridas em vários campos da computação, como a tecnologia de redes, a introdução da internet, processadores mais velozes, softwares, e principalmente, a multimídia. De certo modo, a multimídia é a culminação de todas as formas preliminares de comunicação.

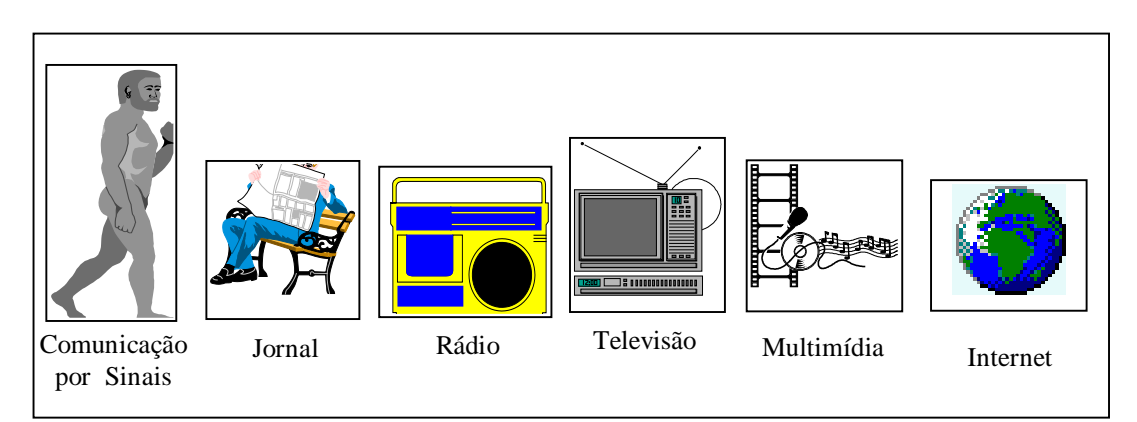

**Figura 1** - A evolução da Comunicação

# **2. A Multimídia**

Resumidamente, a multimídia é uma tecnologia que combina recursos de

áudio, vídeo, imagens estáticas e texto.

No caso de permitir ao usuário controlar quando e quais elementos serão transmitidos, tem-se um tipo de multimídia conhecida como multimídia interativa. Quando é fornecida a estrutura de elementos vinculados pela qual o usuário pode mover-se a multimídia interativa torna-se hipermídia [6].

Os elementos de multimídia normalmente são colocados juntos em um projeto utilizando-se programas de autoria. Estas ferramentas de software são projetadas para controlar os elementos de multimídia e propiciar interação ao usuário. Além de fornecer um método para que os autores interajam com o projeto, a maioria dos programas de autoria oferece facilidades para criação e edição de texto e imagens, e possui extensões para gerenciar controladores de videodisco, videotape e outros periféricos. Sons e filmes normalmente são criados por ferramentas de edição dirigidas a estas mídias, e então são introduzidas no sistema para reprodução. A soma do que se consegue reproduzir produz o aspecto final do software que na literatura é conhecido como interface humana.

A multimídia é apropriada sempre que um usuário conecta-se a uma interface humana para obter informações baseadas em computador, trazendo um novo realce aos softwares com interfaces tradicionais, nos quais o usuário acompanhava o conteúdo do software somente pelo texto sem dispor de som, imagem e animação. Atualmente, a multimídia produz benefícios mensuráveis ganhando e mantendo a atenção e o interesse dos usuários, o que inevitavelmente promove melhor a retenção de informações.

Porém, um projeto de multimídia não precisa ser interativo. Quando os usuários podem conectar-se para agradar os olhos e ouvidos, assim como faz o cinema e televisão, o projeto é linear ou passivo, pois começa num ponto predeterminado e é executado até o fim. A multimídia torna-se não-linear e interativa quando é fornecido aos usuários o controle de movimentação pelo conteúdo, tornando-se uma poderosa porta pessoal de informações [6].

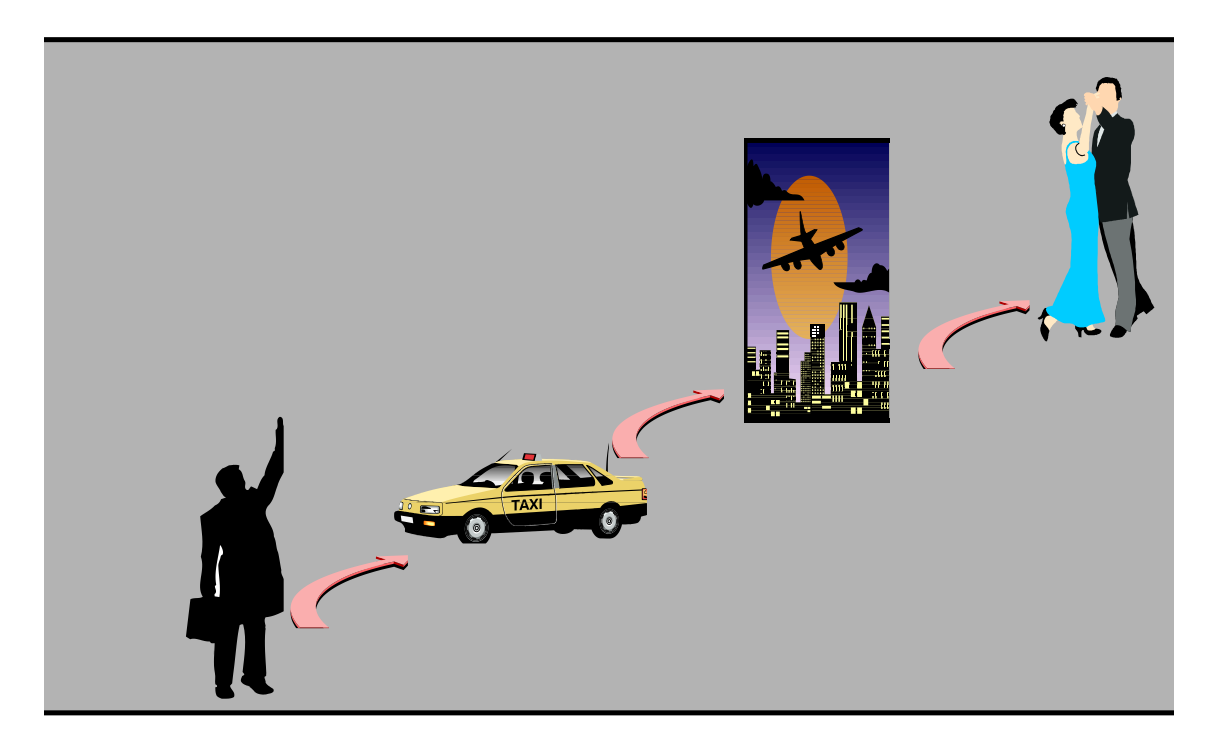

**Figura 2** - Multimídia Linear ou Passiva

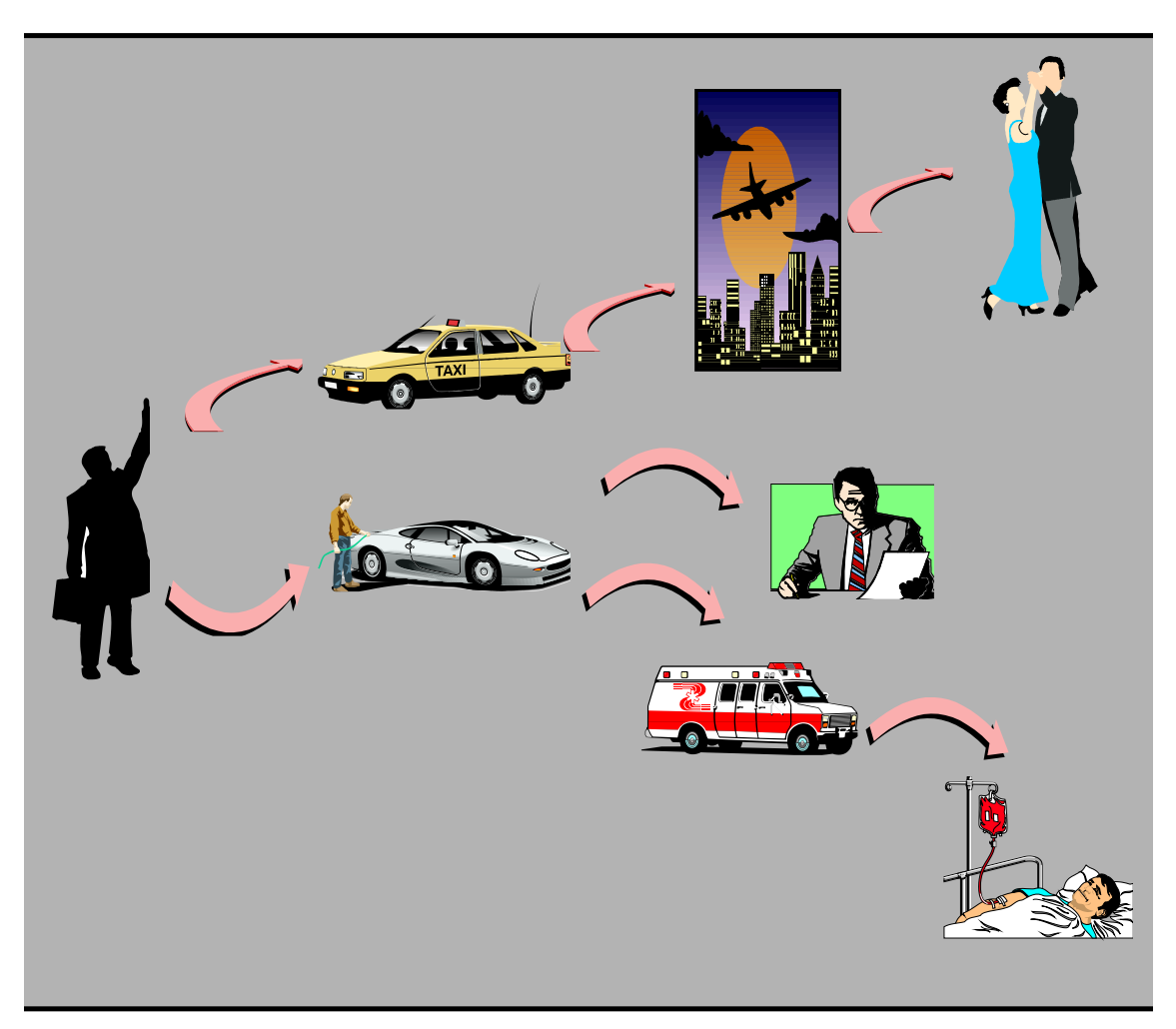

**Figura 3** - Multimídia Interativa

A figura 2 apresenta um exemplo da multimídia linear ou passiva, onde o personagem inicia de um ponto e só tem um final a chegar.

A figura 3 apresenta um exemplo da multimídia interativa, onde o personagem inicia de um ponto e, dependendo do que o usuário faz ao longo do trajeto, segue a um fim não

determinístico.

A determinação de como o usuário irá interagir e movimentar-se pelo conteúdo de um projeto requer grande atenção nas mensagens, no esboço, na arte-final e na programação. Em função desta importância, é sugerido que se faça um projeto de desenvolvimento buscando prever todas as artes envolvidas em texto, imagem, som, animação e interação. Este projeto pode ser visto como um roteiro a ser seguido.

#### *2.1 Os Elementos da Multimídia*

Conforme já citado, a multimídia compõe-se de áudio, interatividade, texto, imagem e animação.

O texto escrito ainda é o mais sólido e confiável meio possível de se declarar algo, uma vez que os olhos podem ser enganados e os ouvidos, às vezes, escutam coisas diferentes do que foi dito [7].

A animação pode ser dividida em vários tipos: personagens, pings(objetos em movimento constante e repetido), texto em movimento e vídeo. Existe uma regra de animação, sugerida por Wolfgram, que diz que só anime um objeto quando o movimento desse objeto tem uma finalidade específica na sua apresentação.

O áudio é dividido em três categorias: música, efeitos sonoros e narrativa. Wolfgram salienta que a melhor maneira de pensar sobre o áudio em uma apresentação é imaginar um filme, pois quase todos os filmes têm música de fundo contínua para complementar a cena, efeitos sonoros que intensificam a emoção em uma situação em particular e diálogos entre os personagens acima de tudo.

A interação é a forma mais poderosa de provocar emoções, disponível em uma apresentação multimídia. Pode-se ouvir, ler e ver, mas interagir com os objetos traz à tona um novo nível de controle implícito. O uso apropriado da interatividade resulta na efetiva lembrança na mensagem por parte do público, que é o objetivo final de qualquer apresentação [6].

#### *2.2 Ferramentas de Autoria de Multimídia*

As ferramentas de autoria de multimídia fornecem a estrutura de que se necessita para organizar e editar os elementos do seu projeto de multimídia, incluindo gráficos, sons, animações e videoclipes. As ferramentas são utilizadas para o desenvolvimento da interatividade e da interface do usuário, para apresentar o projeto na tela e para agrupar os elementos da multimídia em um projeto único e coeso.

Com o software de multimídia é possível criar: produções em vídeo, animações, discos de demonstrações e excursões guiadas interativamente, apresentações, aplicativos interativos, treinamento interativos, simulações e protótipos, entre outros.

O software de autoria para multimídia pode ser classificado em duas categorias: ferramentas simplificadas chamadas *slide show programs* (programas de apresentação de slides) e programas para exibir imagens e ferramentas mais sofisticadas chamadas *multimedia authoring tools* (ferramentas de autoria para multimídia) [Wolfgram, 1994]. As ferramentas se valem de metáforas para seqüenciar e organizar os elementos de multimídia. Atualmente, há três metáforas de criação: baseada em páginas, baseada em eventos ou fluxos, e baseada no tempo e em apresentações.

Na metáfora baseada em páginas ou telas, os elementos são organizados como páginas de um livro. Estas ferramentas são mais utilizadas quando a carga do seu conteúdo consiste em elementos que podem ser visualizados individualmente. Softwares como Toolbook(Windows), Hypercard(Macintosh), Plus(Macintosh e Windows), Supercard(Macintosh), Visual Basic(Windows), Windowscraft(Windows) podem ser consideradas como ferramentas de autoria de multimídia baseada em páginas [6].

Na categoria baseada em eventos ou fluxos, os elementos de multimídia e eventos de interação são organizados como objetos em um processo estrutural.

Geralmente apresentam diagramas de fluxos das atividades ao longo dos<br>caminhos das cramificações. Authoware Macintosh e Windows). caminhos das ramificações. Authoware(Macintosh e Iconauthor(Windows), HSC Interactive (Windows), Tempra Media Author (DOS) podem ser consideradas como ferramentas de autoração de multimídia baseada em eventos ou fluxos [6].

Finalmente, na metáfora baseada no tempo, os elementos e eventos são organizados ao longo de uma linha de tempo. São mais utilizadas quando se tem uma mensagem com um início e um fim. Action!(Macintosh e Windows), Animation Works Interactive(Windows), Cinemation(Macintosh), Macromedia Director(Macintosh e Windows), Magic(Macintosh), MediaBlitz!(Windows), Producer(Macintosh), Promotion(Macintosh) são exemplos desta categoria [6].

# **3. Multimídia na Educação**

A tentativa de modernizar ou repensar a educação tem sido feita através da introdução do computador na escola. No entanto, a utilização do computador na educação não significa, necessariamente, o repensar da educação [5].

Computadores não podem substituir salas de aula. Muito do que se aprende na escola envolve interação com outras pessoas, e, computadores não são<br>capazes de substituir esta interação. Entretanto, educação baseada em capazes de substituir esta interação. multimídia tende a aprimorar a educação tradicional [1].

O computador pode ser usado na educação através de software do tipo Tutoriais, exercício-e-prática, jogos, simulação, multimídia ou software de aplicação mais geral como as linguagens de programação.

Um computador é um tutor individualizado que não precisa limitar o estudante a fazer a mesma coisa, com a mesma velocidade e ao mesmo tempo que os outros estudantes. A criação de curso em multimídia cria mais interatividade do que cursos em vídeo, e tanto o curso quanto as provas podem ser incluídos num mesmo software [1].

# **4. Como Softwares Interativos Multimídia podem auxiliar na aprendizagem**

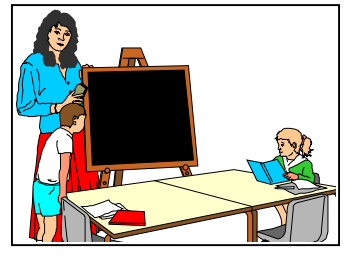

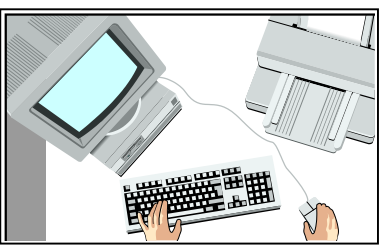

**Figura 4** - A Aprendizagem em Ambientes Distintos

Quando os softwares, na década de 80, iniciavam suas apresentações com interface gráfica, começou a se pensar em utilizá-los na educação como meio de auxiliar a aprendizagem dos alunos. Até então, os softwares eram baseados em texto, com poucos recursos gráficos a serem explorados. Isto dificultava algumas áreas, pois como produzir um software que pudesse auxiliar na aprendizagem do corpo humano? Atualmente, com o advento da multimídia, muito se pode fazer a respeito. O aluno pode ter acesso a "laboratórios virtuais" criados em software,

que a escola não dispõe. Assim, o estudante não precisa apenas ler o livro texto e "imaginar" como trabalharia um corpo humano, sem nenhum recurso de multimídia (animação, som e imagem, por exemplo) e sem nenhuma interação. Durante o processo de aprendizagem o estudante é capaz de, além de acompanhar o conteúdo, viver experiências em relação ao conteúdo, realizar exercícios e avaliar o grau de aprendizagem a que chegou. A figura 4 apresenta a aprendizagem nestes ambientes.

### **5. Como Organizar um Roteiro**

O roteiro é a fase inicial do projeto de desenvolvimento onde são descritas, passo a passo, as telas a serem apresentadas. É pensado em todos os elementos de multimídia que poderão fazer parte de cada tela, tal como: título, cabeçalhos, texto principal, botões, figuras, fundos e texturas, layout básico, links, sons, animações, tipologias, entre outros.

Pode-se organizar o roteiro por várias maneiras, dependendo do tipo de projeto e seu estilo pessoal de trabalhar. Há, na bibliografia pesquisada, três divisões: organização por tópicos, organização por cenas e organização por pontos de decisão.

A organização por tópicos é semelhante à organização um livro. Nas organizações por cenas, a apresentação é particularmente visual, com uma série de telas e provavelmente alguma interação do usuário. Na organização por pontos de decisão o programa de multimídia interativo espera que o usuário insira informações ou tome decisões. Através de um fluxograma pode-se ver os diversos caminhos que o usuário pode tomar navegando pelo projeto.

O roteiro seguido para o desenvolvimento do software multimídia para o curso de gestão de produção foi organizado inicialmente por tópicos e, posteriormente, cada tópico foi organizado por cenas. Isto se deve ao fato do curso apresentar várias abordagens de forma interativa. Então, num nível maior o roteiro divide-se em tópicos como em um livro. Porém, num nível específico há necessidade de dividir o roteiro por telas de apresentação, separando o conteúdo de forma interativa.

# **6. A Criação de um Software em Multimídia**

O início deste trabalho se deu por um roteiro geral, baseado em roteiros profissionais de vídeo, onde o fator determinante é o tempo. Adaptando este roteiro para criação de software, considerou-se como fator determinante o uso de páginas, uma vez que a ferramenta empregada para o desenvolvimento segue esta metáfora.

O roteiro possui vários níveis de aperfeiçoamento: no primeiro nível realizase um roteiro abrangente, sem preocupação nos detalhes específicos de cada página. A figura 5 apresenta um exemplo deste tipo de roteiro. Para elaborar esta etapa, se fez necessário uma pesquisa junto ao material de apoio, professor do curso e profissionais da área. Nesta etapa não deve haver preocupação com detalhes que se referem a segunda etapa, isto é, a equipe não deve se preocupar com possíveis dificuldades (introdução de imagens, sons, animação, etc.).

Num segundo nível, pesquisa-se os elementos que compõe cada página: as figuras, os sons, as imagens e as animações.

No terceiro nível é desenvolvido uma padronização referente a fundos e texturas, tipologias de títulos, dos textos em geral, layouts, produção de sons e de vídeos e edição de imagens.

No quarto nível realiza-se a aplicação do roteiro, ou seja a programação do software em multimídia, conforme o que foi especificado em cada etapa do roteiro.

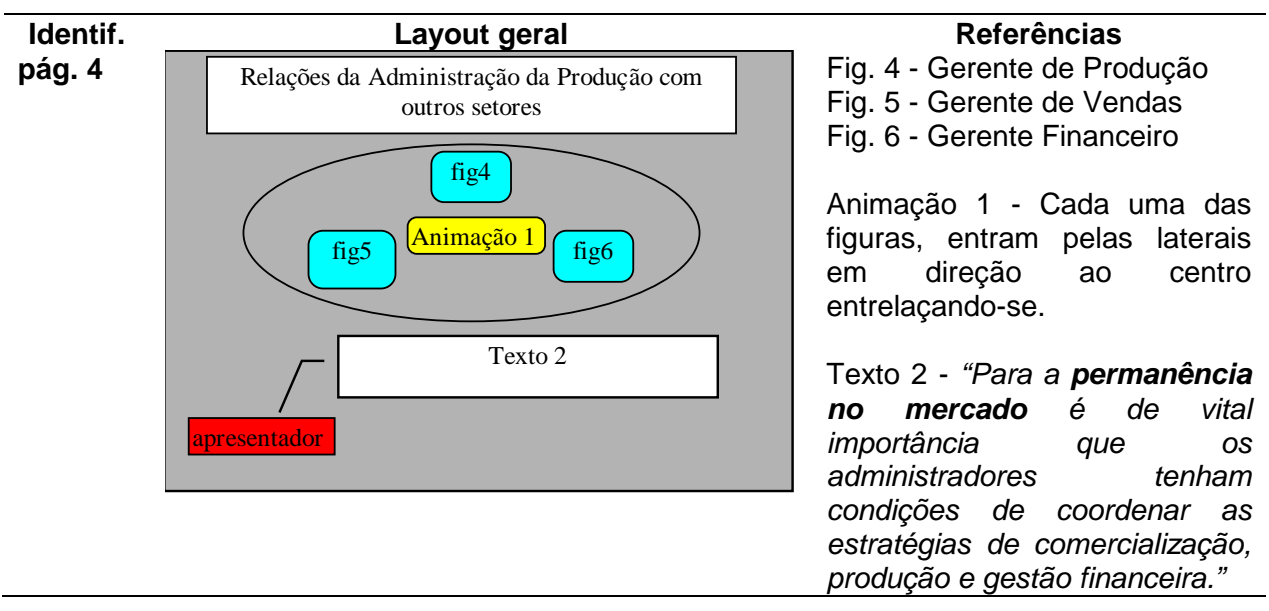

**Figura 5** - Exemplo de uma Página no Primeiro Nível

O projeto foi realizado por duas equipes e dividido inicialmente em tópicos, assim que um tópico foi concluído, ou seja, encerrada a terceira etapa do roteiro, ele passou para a equipe responsável pelo quarto nível, que preocupou-se com a programação do software, enquanto o tópico seguinte foi sendo projetado, conforme pode ser observado na figura 6. Į.

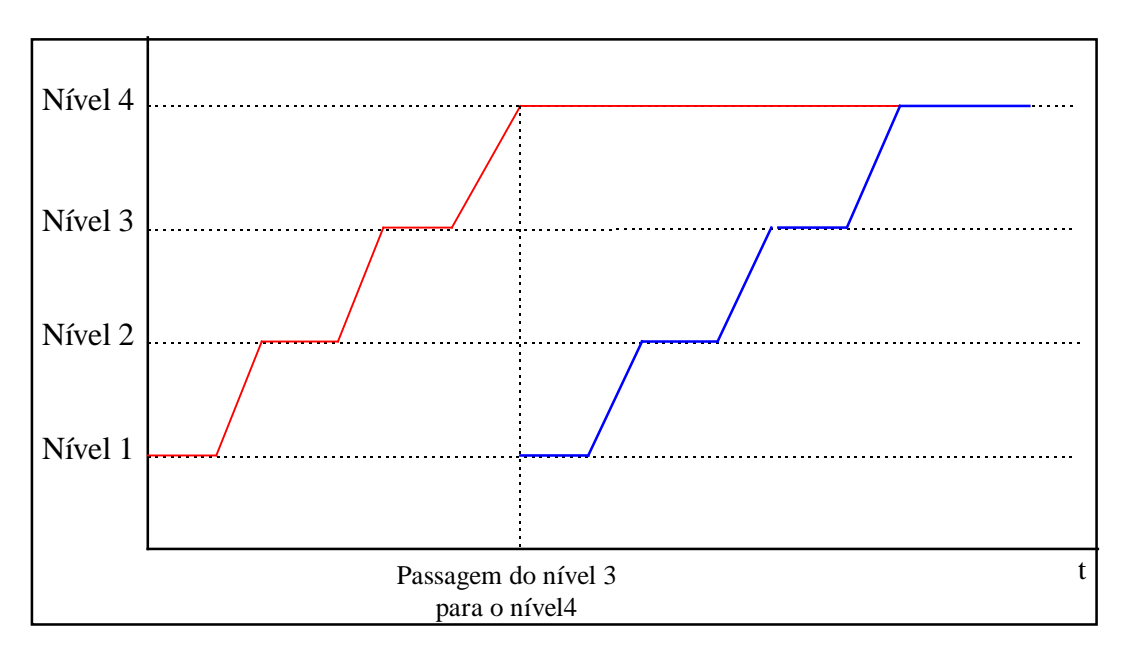

**Figura 6** - Níveis de desenvolvimento

## **7. A Introdução deste Software na Internet**

Este software de multimídia foi introduzido na rede internet para que alunos que se encontram à distância possam ter acesso ao curso. Um dos objetivos a ser atingido é que educadores façam uso deste material como forma de apoiar disciplinas ministradas à distância. Este software pode ser contemplado e avaliado, através de um *browser* de navegação, no endereço **http://150.162.77.6/ pcp/.** As páginas foram confeccionadas em *html, e dispostas em dois módulos:* o módulo aluno e o módulo professor.

Quando o aluno acessa o curso, ele terá que solicitar uma senha ao professor responsável pela disciplina, que poderá ser enviada via e-mail. O professor, gerencia a disciplina através de inclusão, exclusão e listagem dos alunos.

Ao término deste projeto pretende-se avaliar os resultados apresentados a nível de aprendizagem, motivação e interface tanto pelo usuário (educando) e pelo responsável pelo curso (educador).

## **8. Conclusões e Trabalhos Futuros**

O software em multimídia tem se apresentado como um excelente meio de desenvolver cursos, em função de suas características. Pode-se oferecer muitas perspectivas no processo de ensino-aprendizagem tanto ao educador quanto ao educando. Ambos se beneficiam nesta interação, pois contam com um poderoso recurso em suas mãos.

A educação, no seu papel de educar, deverá sofrer sérias modificações e adaptações para poder utilizar todo o potencial que a multimídia traz para o processo de ensino-aprendizagem. Seguindo a forma tradicional de ensinar, o educador e educando sentirão algumas dificuldades em ter um bom aproveitamento do software.

O desenvolvimento de um software em multimídia, não deve ser feito sem um roteiro claro e específico. A idéia de sentar e programar sem planejar não pode ser seguida sob hipótese alguma. A metodologia apresentada pode ser utilizada em outros trabalhos, facilitando o desenvolvimento de softwares em geral.

Pretende-se, ainda, na seqüência deste trabalho, uma vez que a experiência apresentada encontra-se em fase de implantação, avaliar os resultados obtidos em relação ao processo de aprendizagem do educando, à interface desenvolvida, etc.

A introdução deste software na rede internet, para que os educandos, à distância, possam ter acesso ao curso com todas as facilidades que a internet apresenta, possibilitará a avaliação dos resultados obtidos de forma mais abrangente. Possibilitará, ainda, a criação de outras disciplinas para serem ministradas à distância.

### **9. Bibliografia**

[1] GERTLER, Nat. "Multimídia Ilustrada". Editora Axcel Books, Rio de Janeiro. 1995.

[2] LÉVY, Pierre. "*As tecnologias da Inteligência - o futuro do pensamento na era da* 

*informática* ". Editora 34, Rio de Janeiro. 1993.

- [3] PARENTE, André. "*Imagem Máquina - a era das tecnologias do virtual*". Editora 34, 1994.
- [4] SCHILLER, Dan. "*Internet/TV Convergence*". University of California, San Diego. December, 1996.
- [5] VALENTE, José Armando. "*Informática na educação: conformar ou transformar a escola*". Revista Perspectiva nº 24, UFSC/CED, Florianópolis, SC. pp. 41-49. 1997.
- [6] VAUGHAN, Tay. "*Multimídia na Prática*". Editora Makron Books, São Paulo. 1994.
- [7] WOLFGRAN, Douglas E.. "*Criando em Multimídia*". Editora Campus, Rio de Janeiro. 1994.